## **Übersich t**

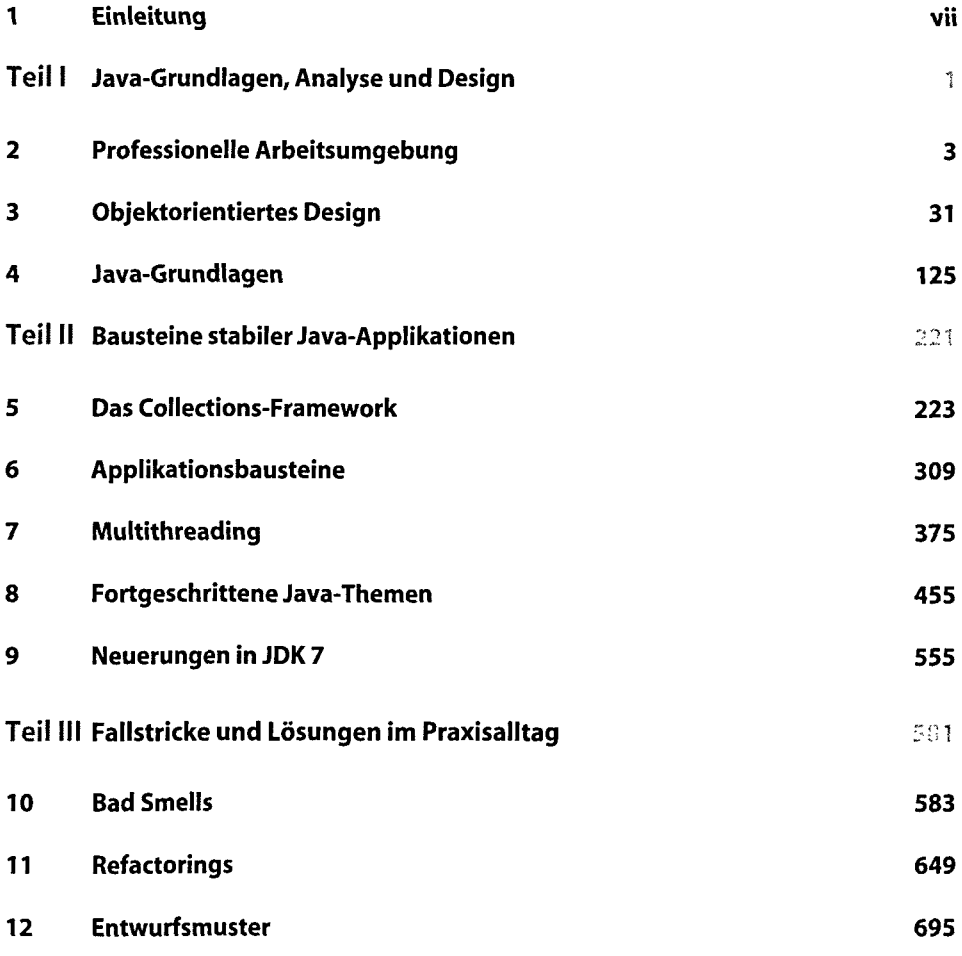

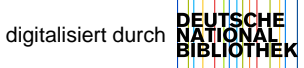

#### **I** viii and the second of the second of the second of the second of the second of the second of the second of the second of the second of the second of the second of the second of the second of the second of the second of

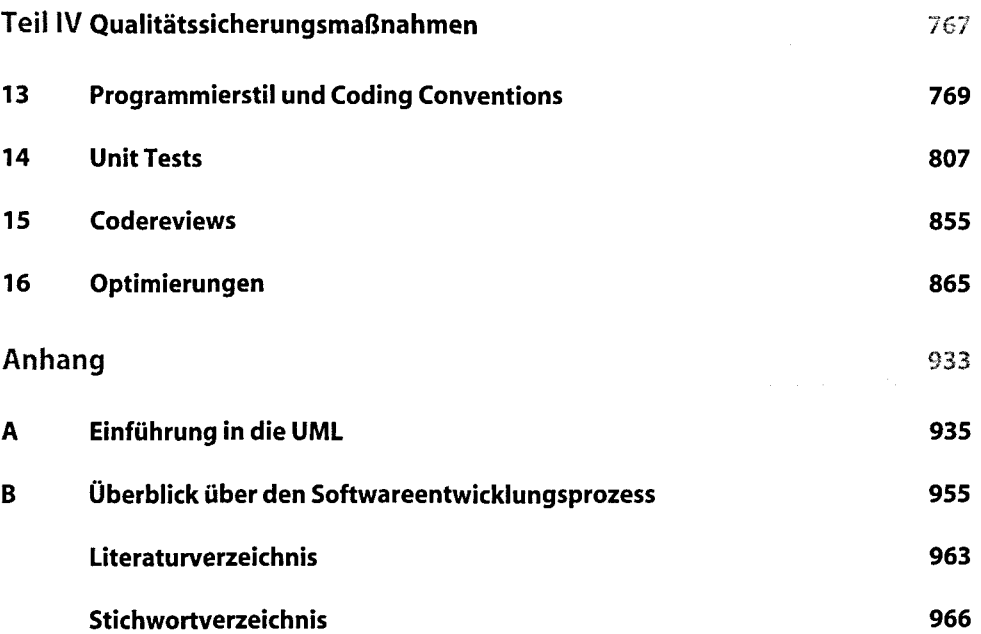

# **Inhaltsverzeichnis**

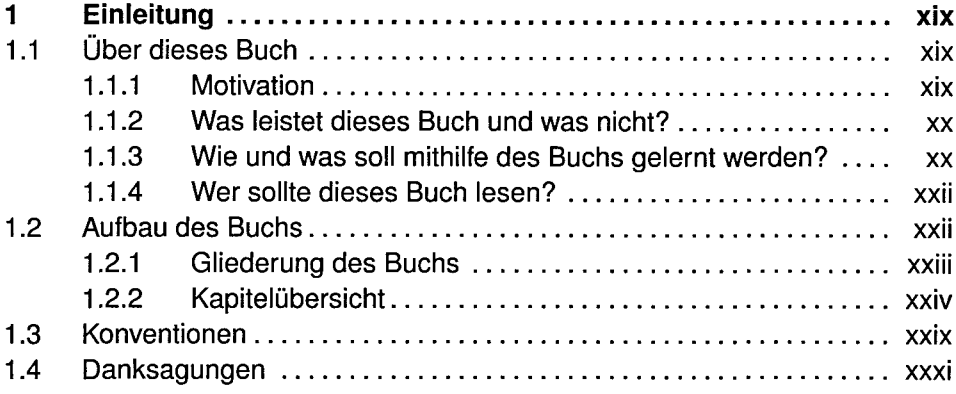

### I Java-Grundlagen, Analyse und Design 1

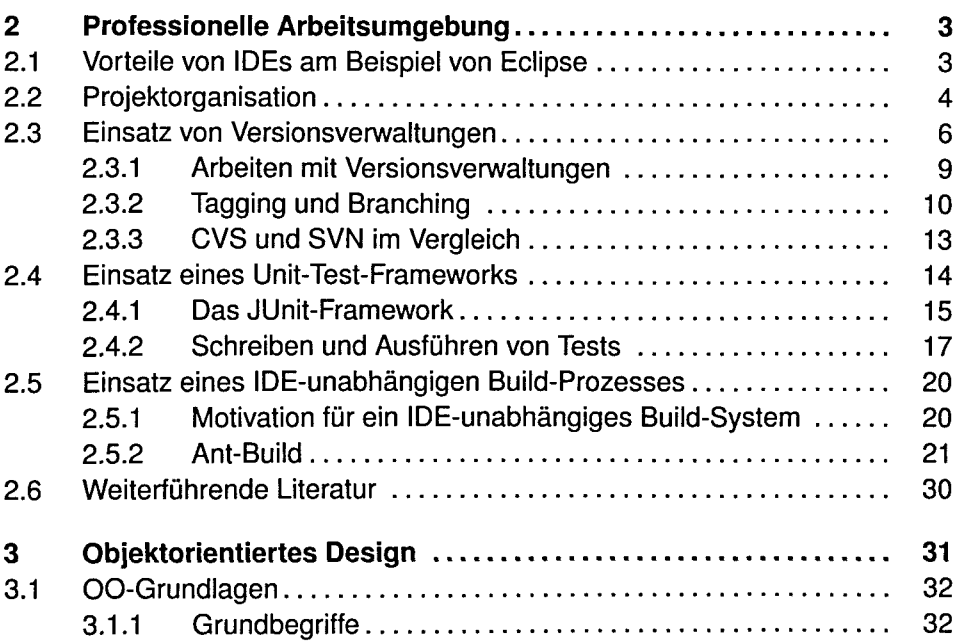

#### **fx Inhaltsverzeichnis**

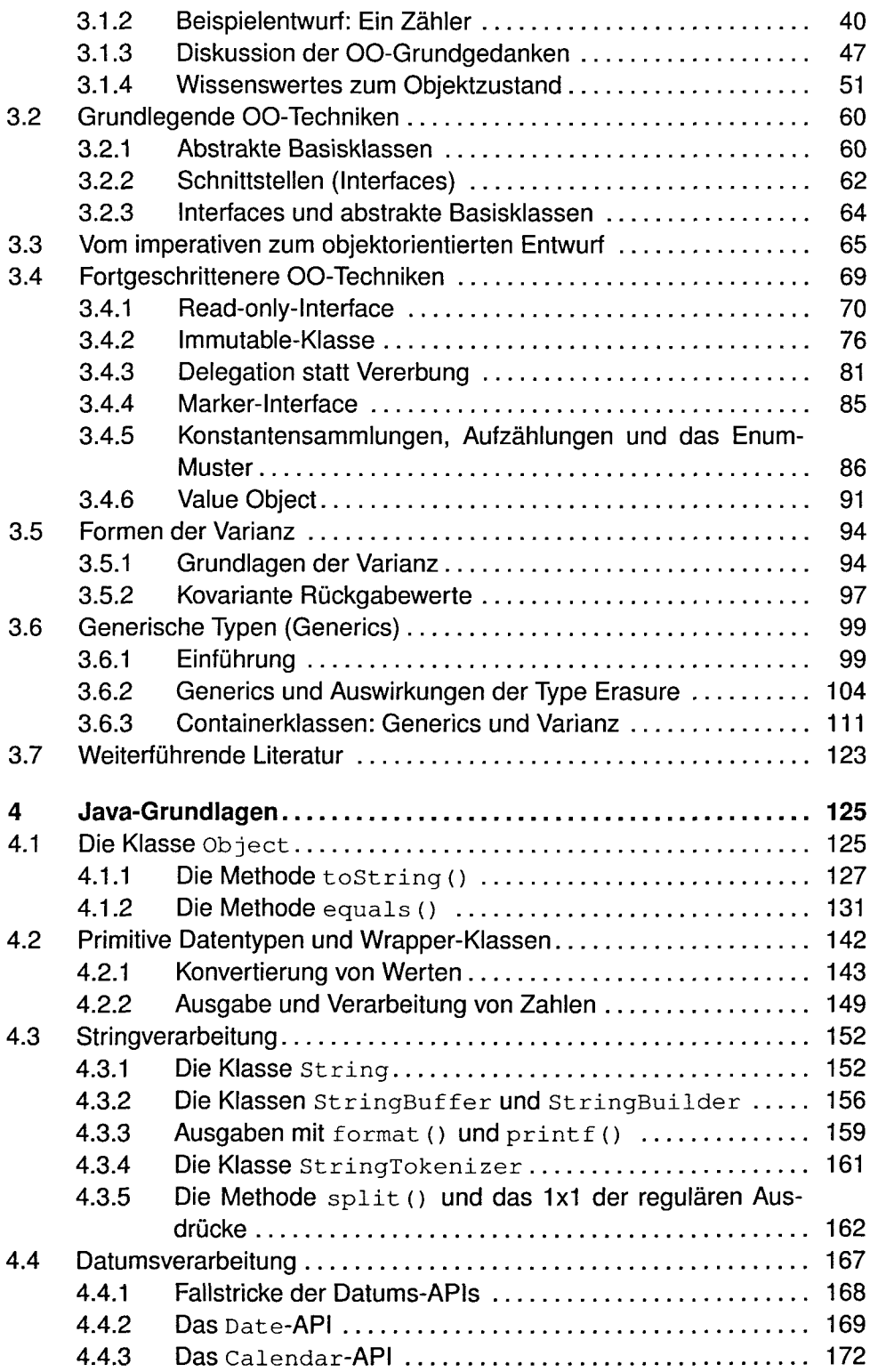

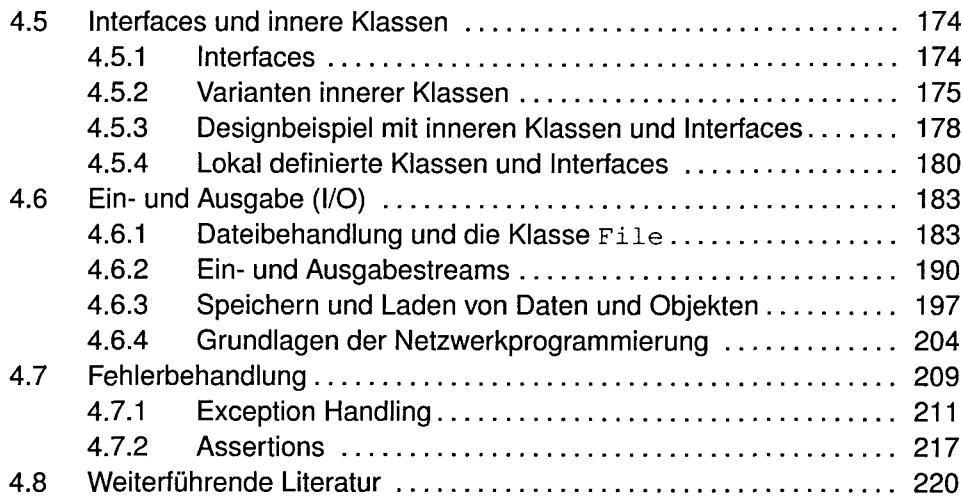

### II Bausteine stabiler Java-Applikationen 221

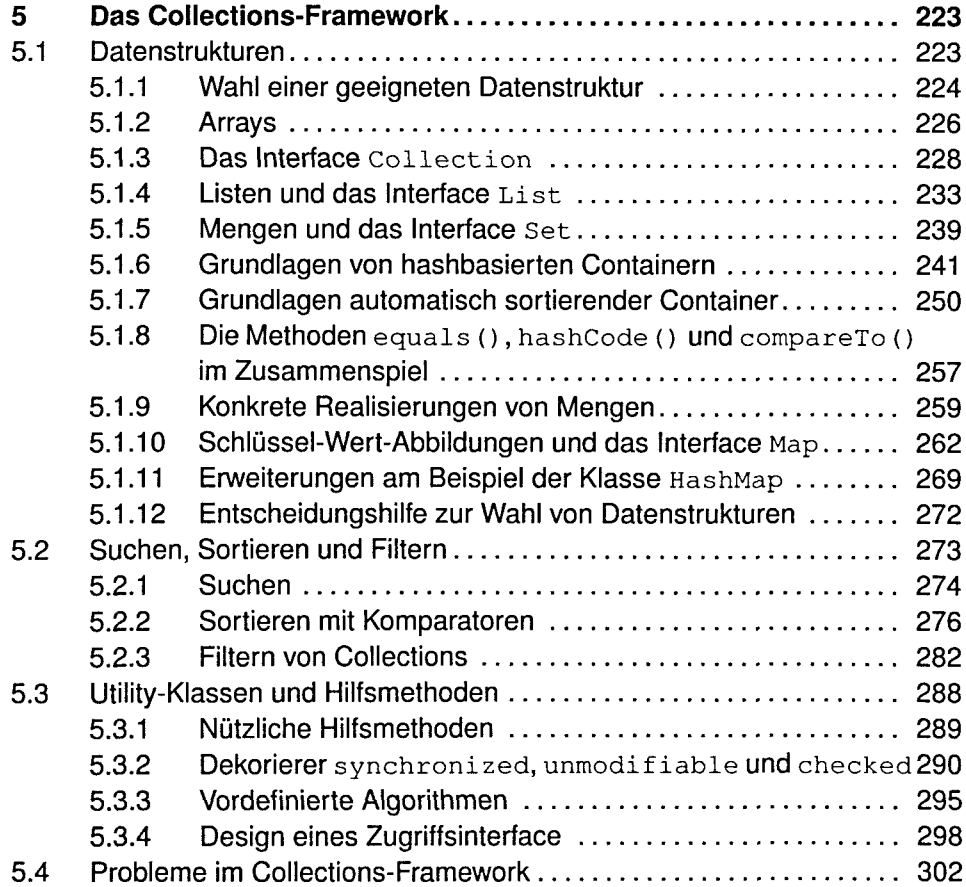

## **Ixii Inhaltsverzeichnis**

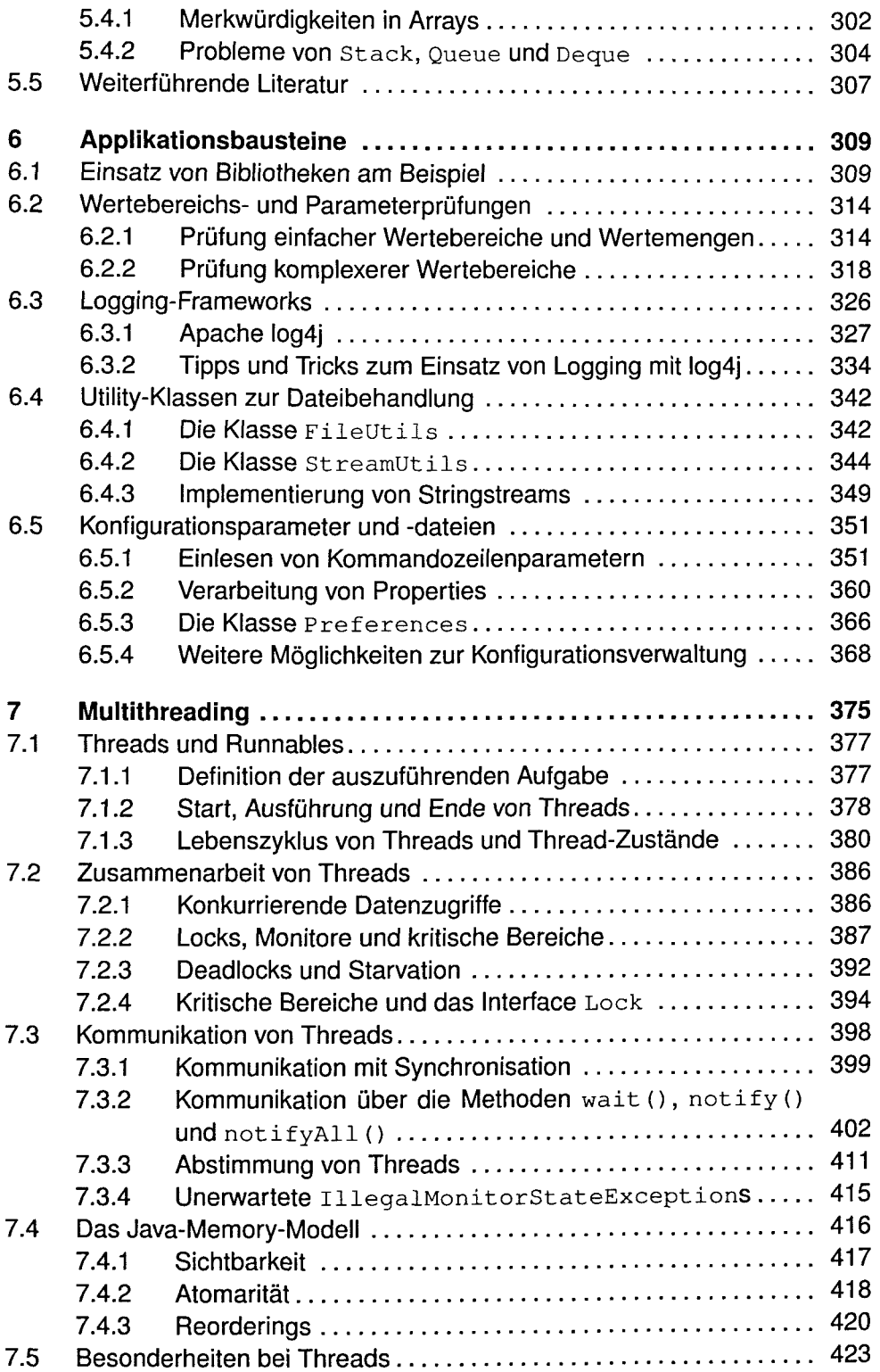

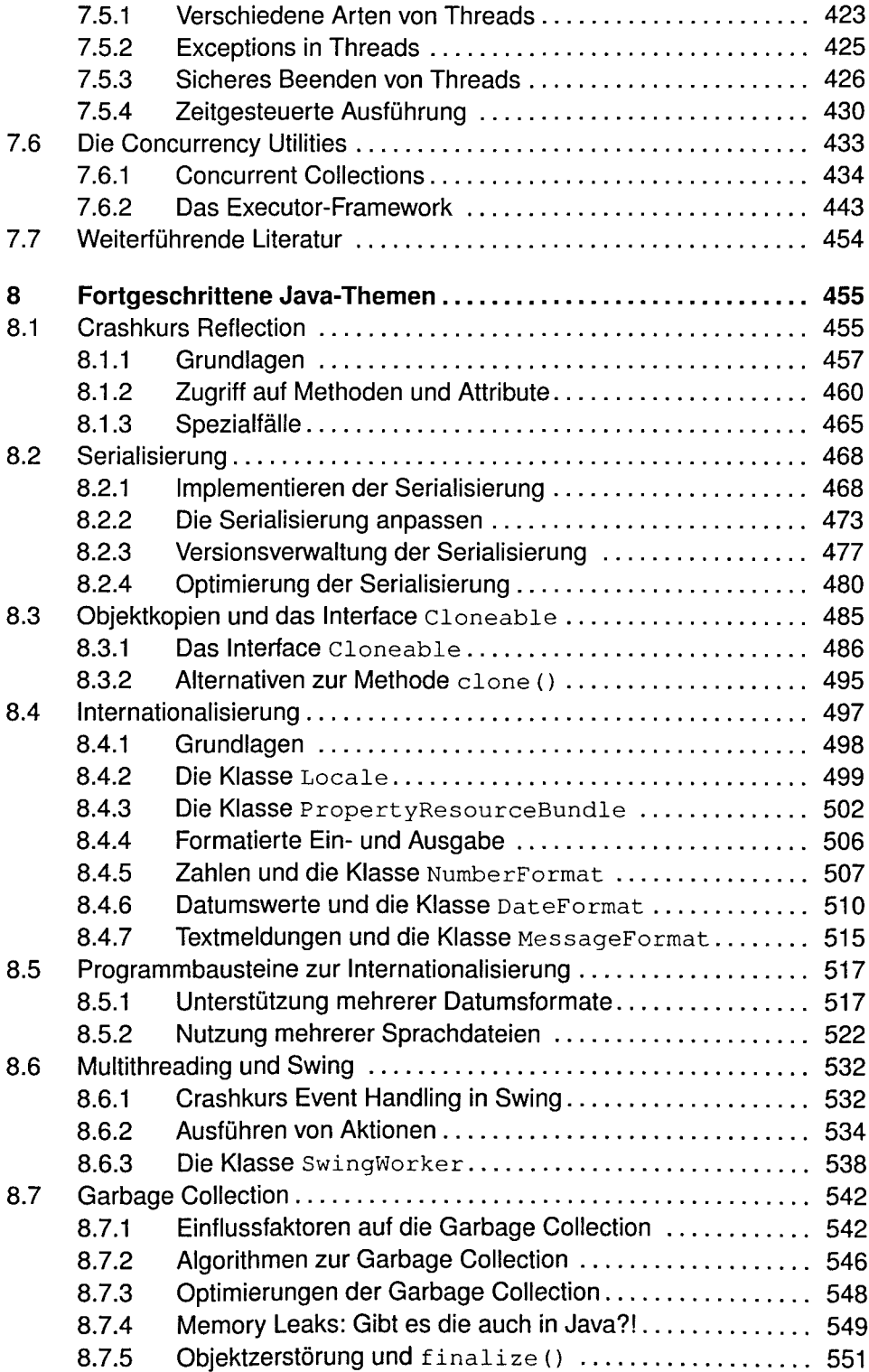

#### Ixiv Inhaltsverzeichnis

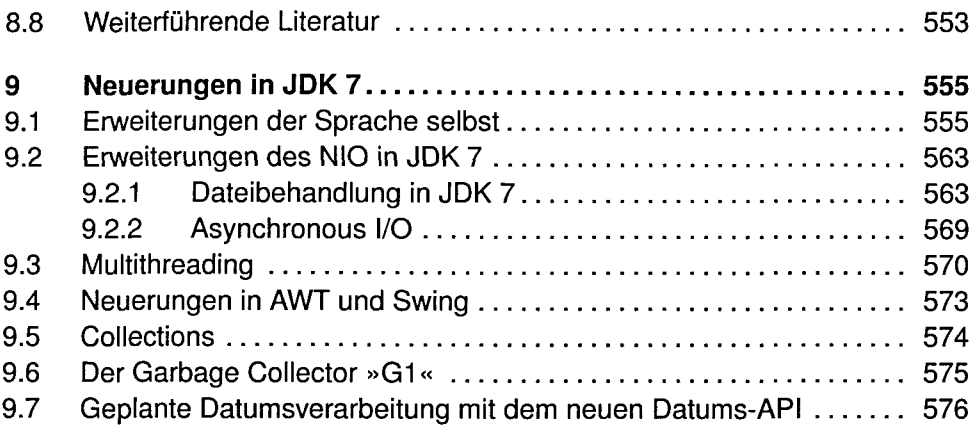

## III Fallstricke und Lösungen im Praxisalltag 581

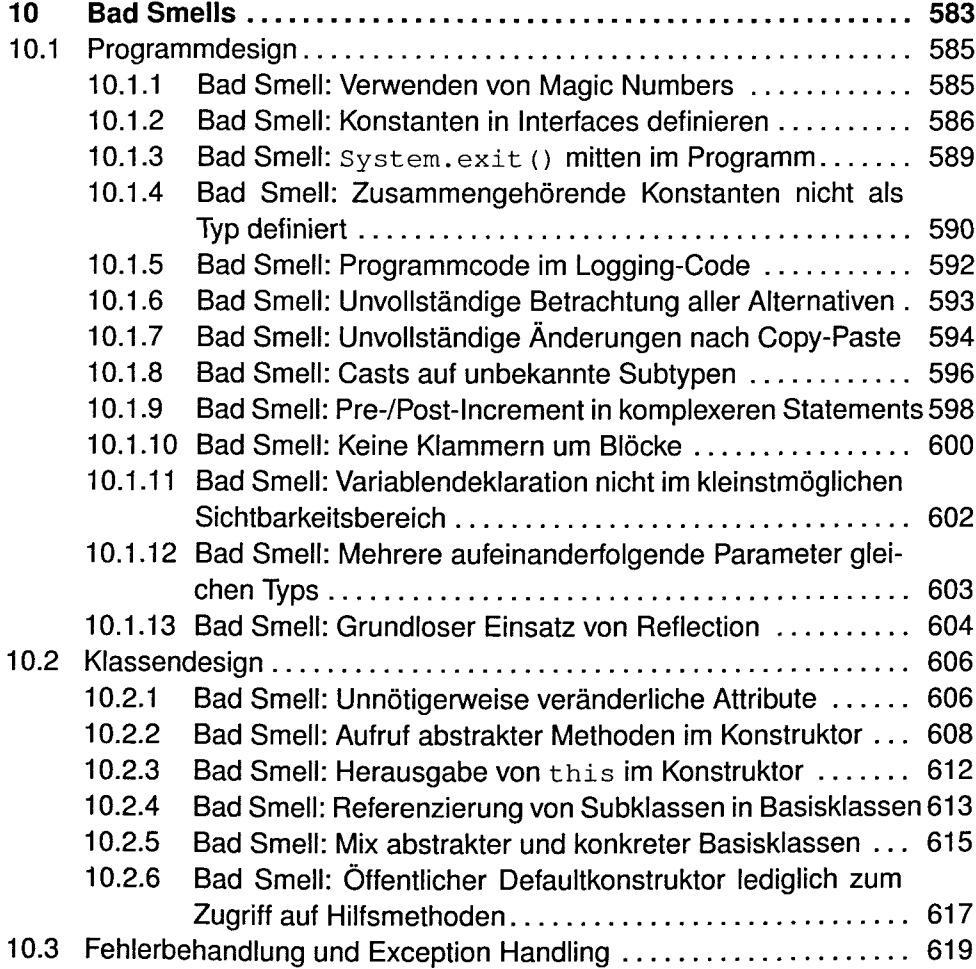

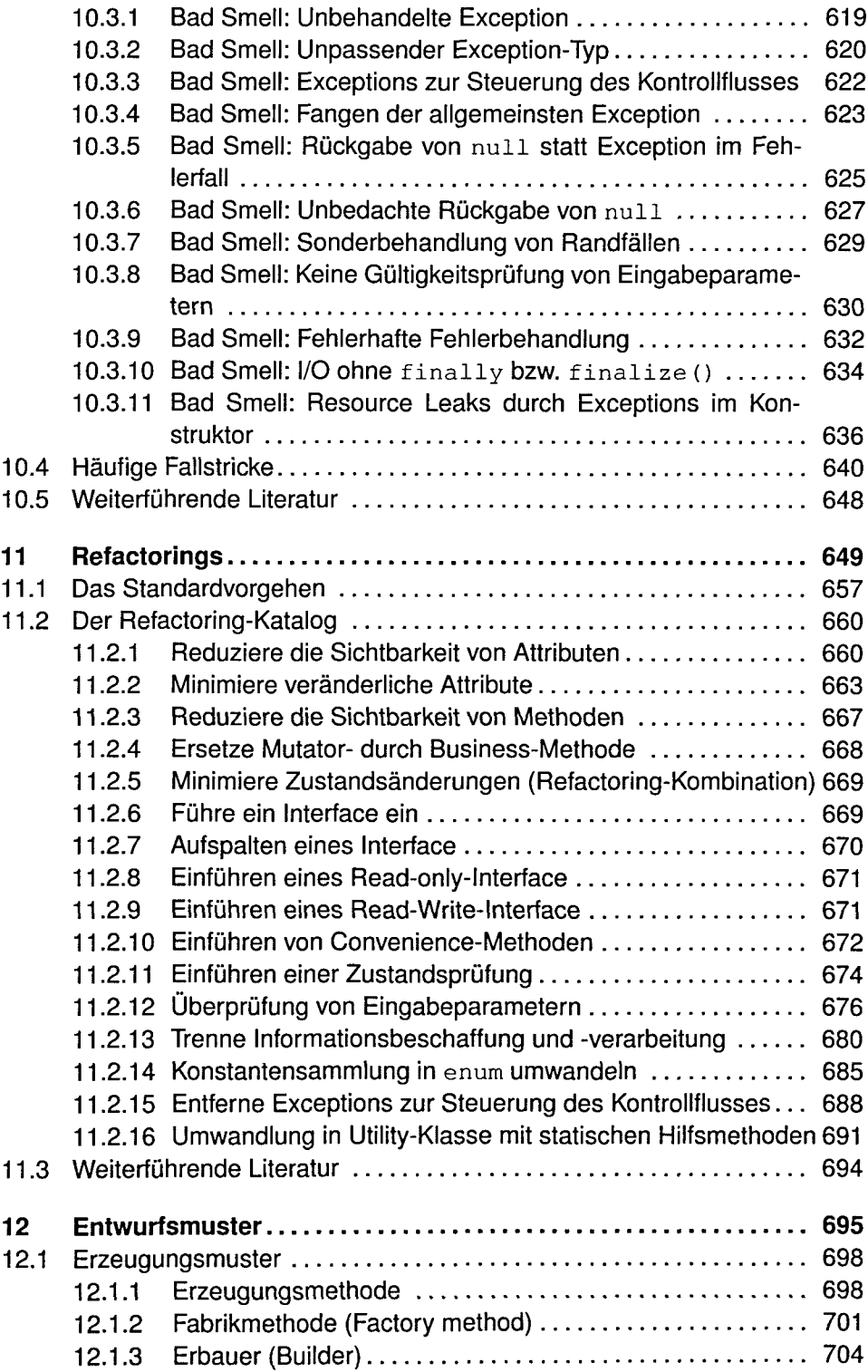

#### **Ixvi Inhaltsverzeichnis**

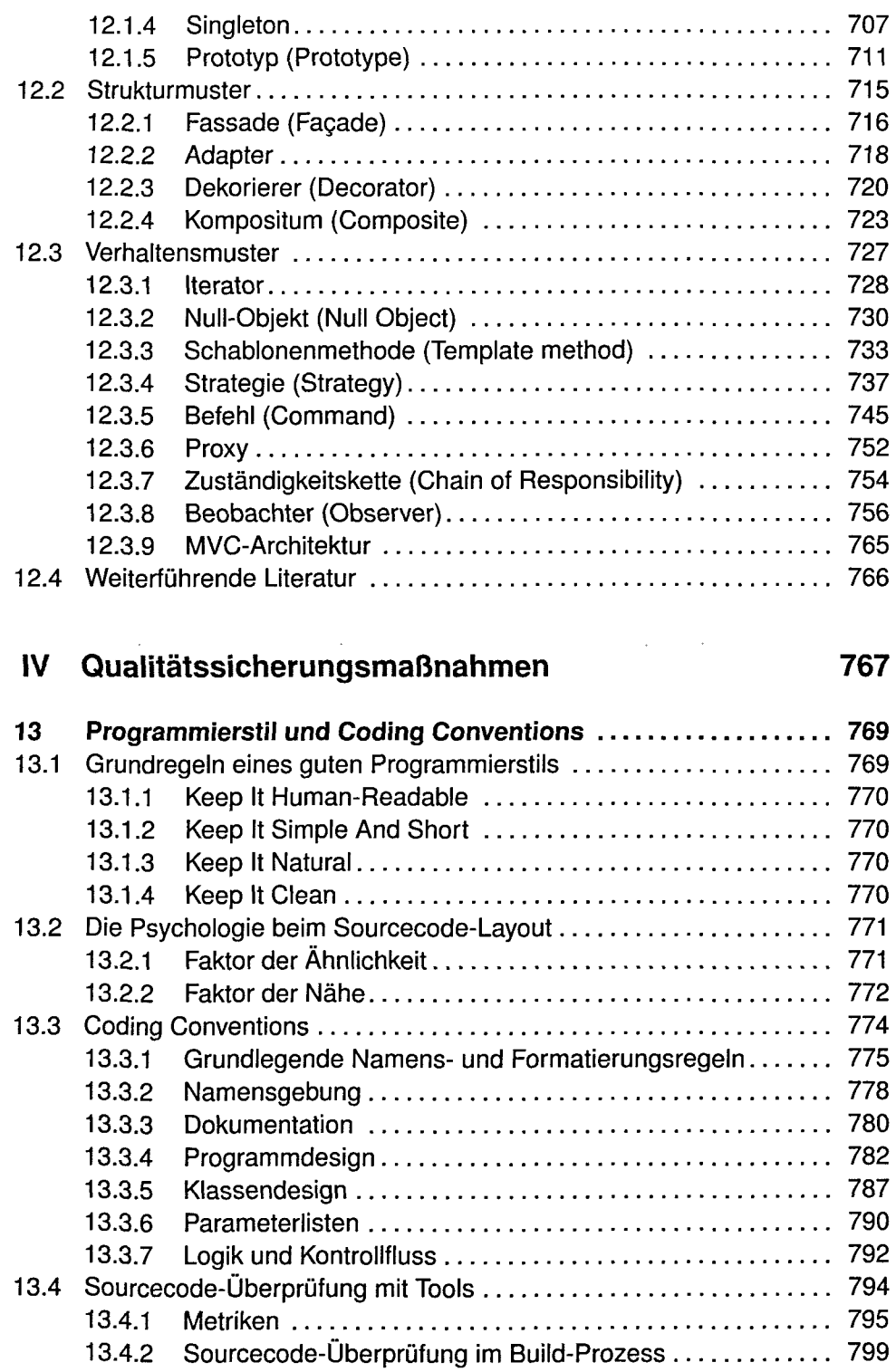

l,

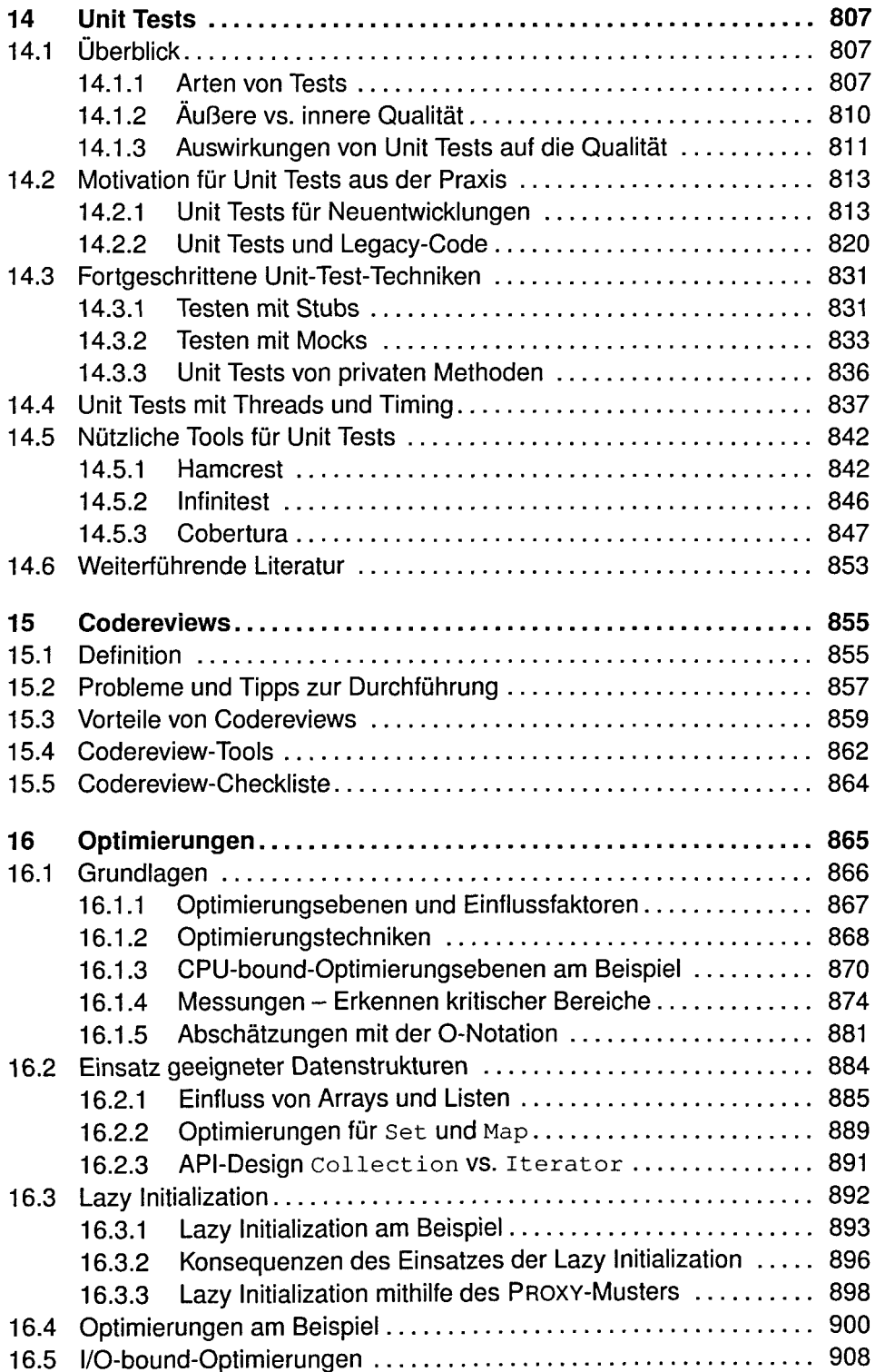

## I **xviii Inhaltsverzeichnis**

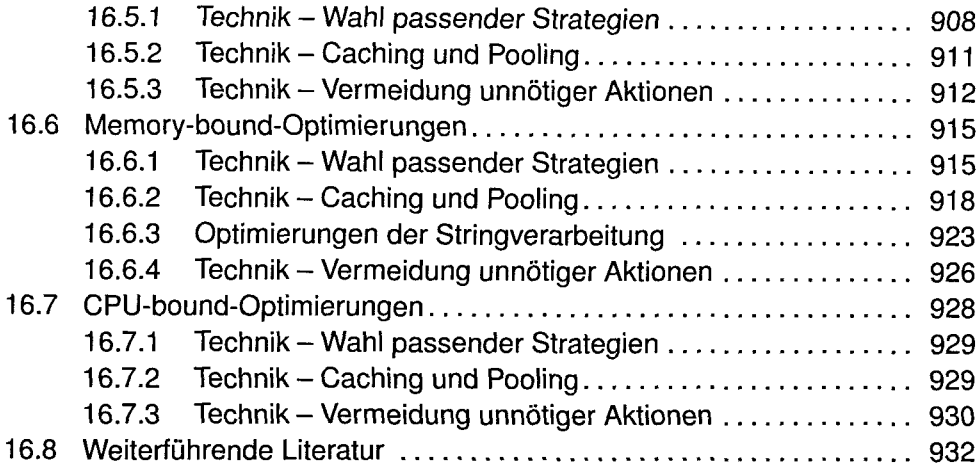

## V Anhang 933

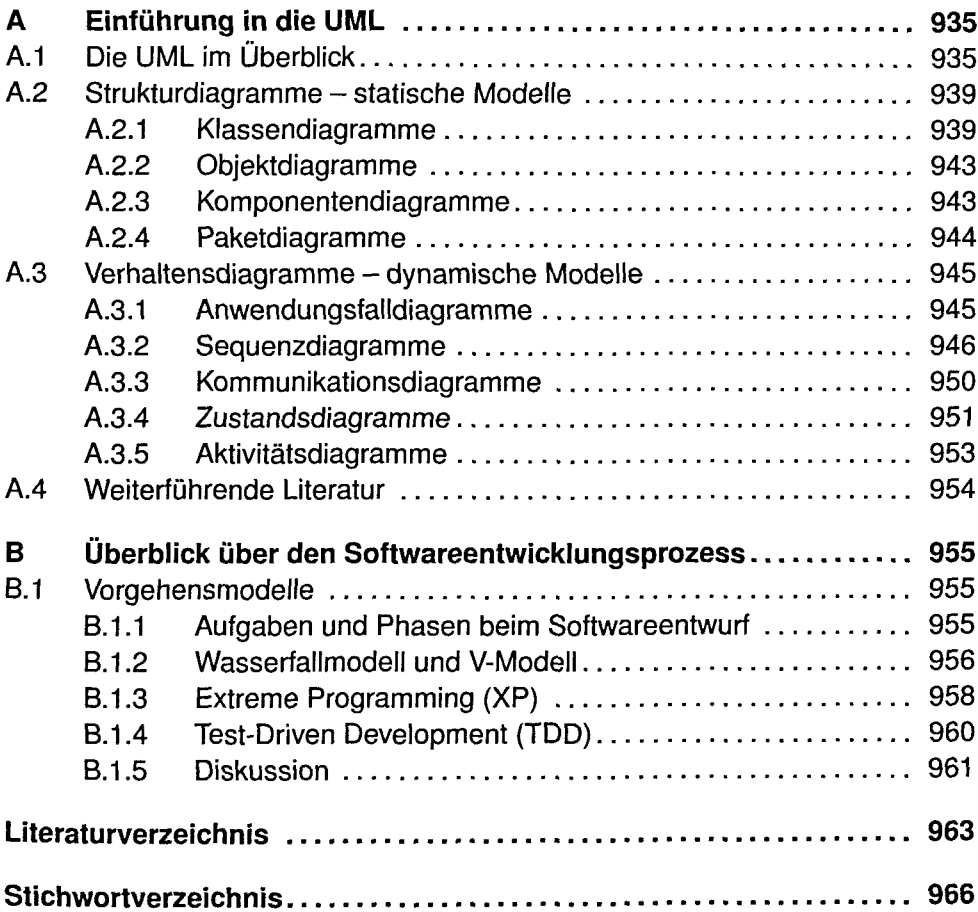